# Finite Elements - 1D elliptic problem

Taken from R.J.LeVeque: Finite Difference Methods for Ordinary and Partial Differential Equations - Steady-State and Time-Dependent Problems, SIAM, Philadephia 2007, chapter 4.6

#### Preliminaries

Clear all symbols from previous evaluations to avoid conflicts

```
In[1]:= Clear["Global`*"]
```
## Problem

#### Differential equation

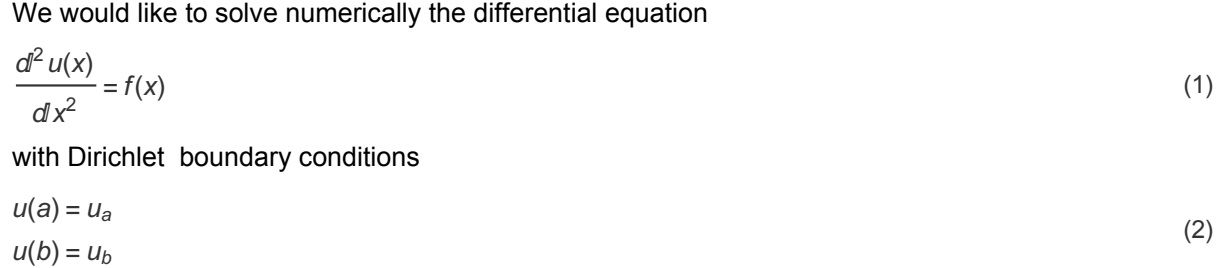

#### Particular problem

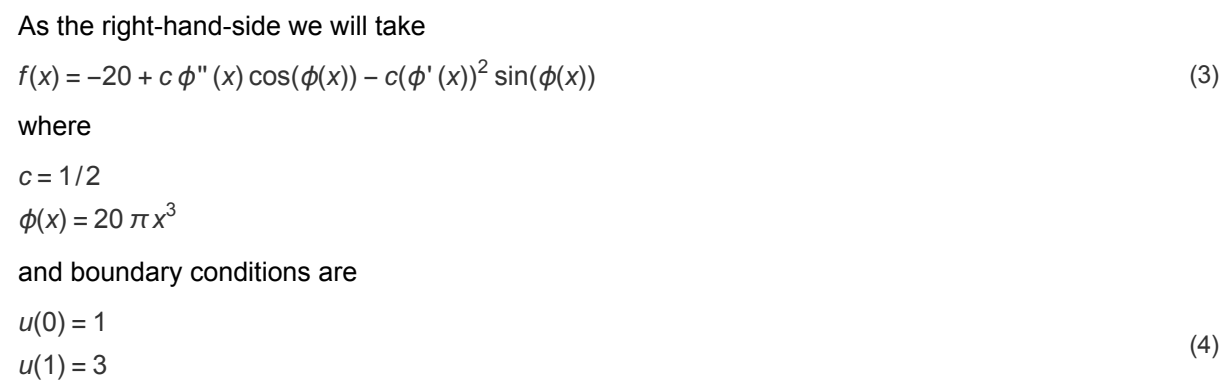

#### The analytic solution

This problem can be solved in the closed form

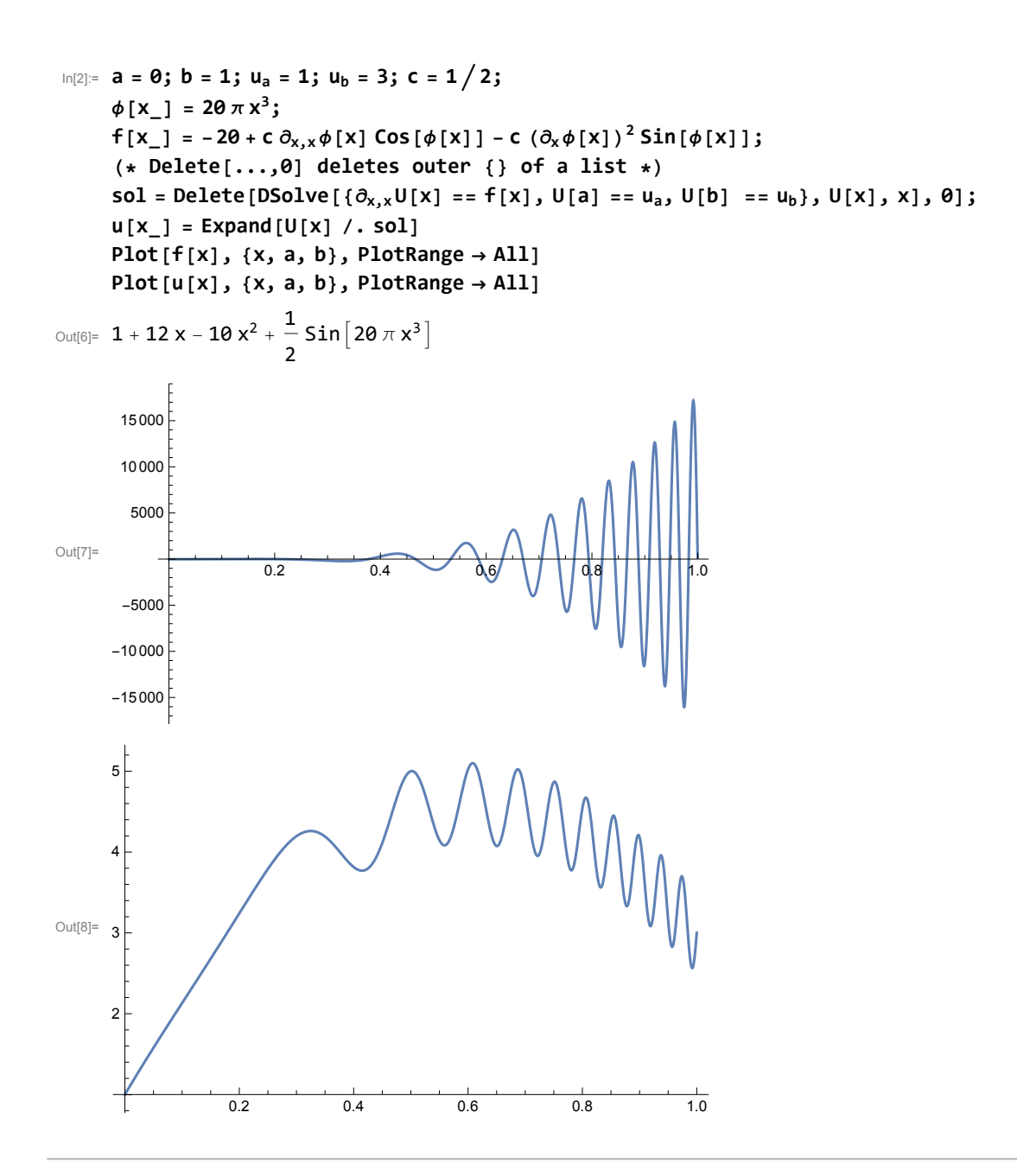

# Direct numerical solution - finite difference

We discretize the equation (1) using a standard finite difference formula on the equidistant grid

$$
x_j = jh
$$
 where  $h = 1/(n + 1)$ ,  $j = 0$ , ...,  $n + 1$ 

i.e. we have to solve the system of  $n$  equations

$$
\frac{d^2 u(x_j)}{dx^2} \simeq \frac{u(x_{j+1}) - 2 u(x_j) + u(x_{j-1})}{h^2} = f(x_j) \text{ for } j = 1, ..., n
$$
 (5)

with boundary conditions

 $u(x_0 = 0) = 1, u(x_{N+1} = 1) = 3$ 

We can use Mathematica to solve this problem directly. For later convenience in gradient methods we actually solve

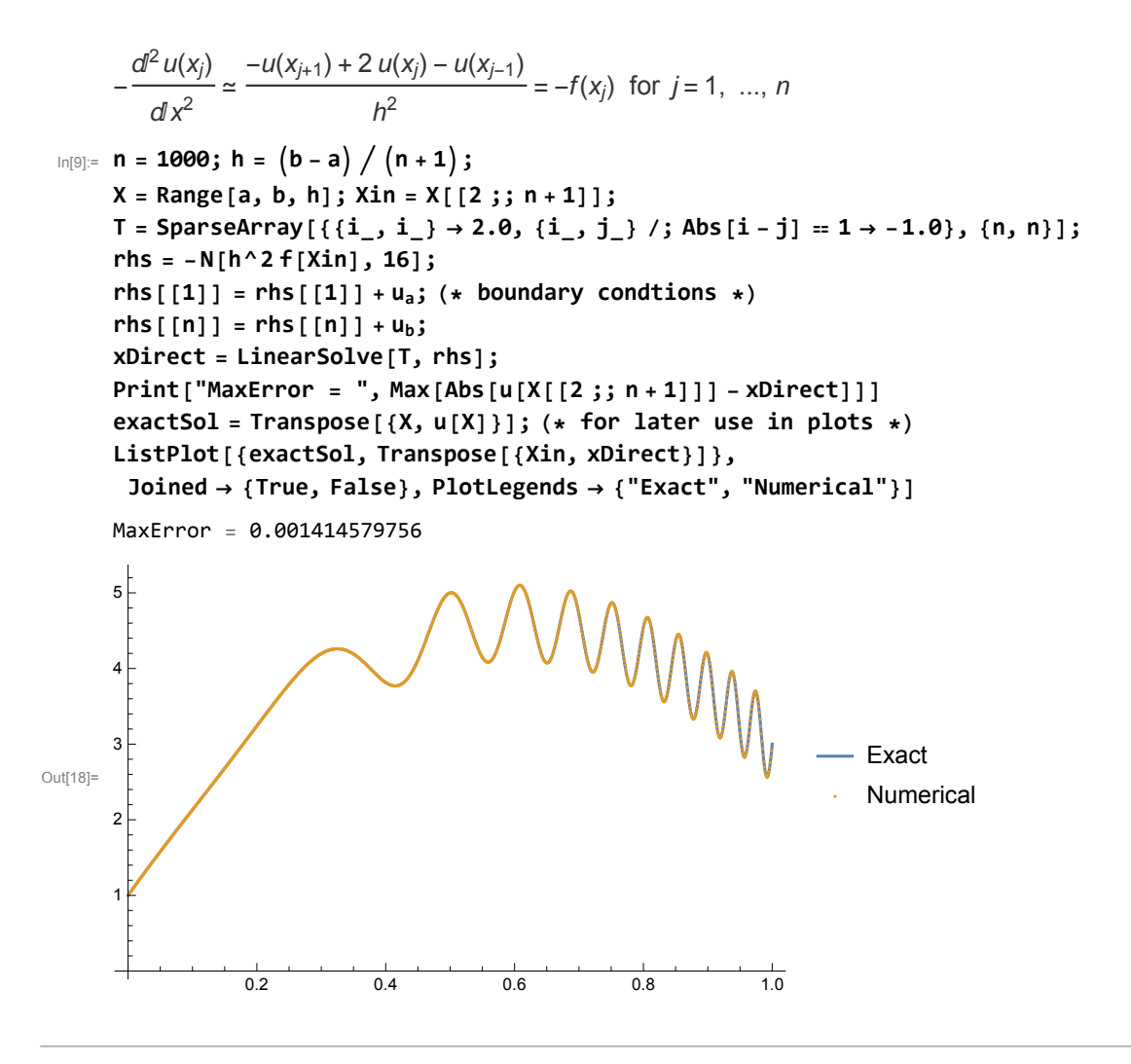

### Finite elements solution with DVR basis in each element

Gauss-Lobatto quadrature points and weights will be used for integration over one element

```
In[19]:= getGaussLobattoPointsAndWeights[n_, a_, b_] :=
      Module{x, w, p},
        (* roots of the derivative of the n-1st Legendre polynomial are inner points
             of the Gauss-Lobatto quadrature on [-1,1]*)
        p[z_] = LegendreP[n - 1, z];
        If[n ⩵ 2,
         x = {-1.0, 1.0},
         x = N[Flatten[{-1.0, Sort[Re[z / . N[Solve[D[p[z], z] == 0, z], 16]]], 1.0}]]];
        (* to get weights we need values of this polynomial *)
        w = 2.0
          Flatten [1.0, Table [1.0/ (N[p[x[[i]]], 16] \ 2, {i, 2, n-1}], 1.0}] / (n (n-1));
        (* shifting and scaling to the interval [a,b]*)
        x = (b - a) x / 2 + (b + a) / 2;w = (b - a) w / 2;Return[{x, w}]
       1
     getGaussLobattoPointsAndWeights[5, 0, 1]
Out[20]= {{0., 0.1726731646, 0.5, 0.8273268354, 1.},
       {0.05, 0.2722222222, 0.3555555556, 0.2722222222, 0.05}}
     Full grid and weights
In[21]:= getFEMPointsAndWeights[nGL_, endPoints_] :=
      Module{nEl, nPoints, xGL, wGL, x, w},
        nEl = Length[endPoints] - 1;
        nPoints = nEL * (nGL - 1) + 1;(* Print["Number of all points/basis functions is ", nPoints]; *)
        x = ConstantArray[0.0, nPoints];
        w = ConstantArray[0.0, nPoints];
        Do
         {xGL, wGL} =
          getGaussLobattoPointsAndWeights[nGL, endPoints[[i]], endPoints[[i + 1]]];
         x \left[ \left( \left( i - 1 \right) * \left( n - 1 \right) + 1 \right) ; i * \left( n - 1 \right) + 1 \right] = x - 1(* weights at points which are common to two elements are added up *)
         wi - 1 * nGL - 1 + 1 ;; i * nGL - 1 + 1 += wGL,
         {i, 1, nEl}
        ;
        Return[{x, w}]
       1
     getFEMPointsAndWeights[4, {0, 1, 3, 6}]
Out[22]= {{0., 0.2763932023, 0.7236067977, 1., 1.552786405, 2.447213595, 3.,
        3.829179607, 5.170820393, 6.}, {0.08333333333, 0.4166666667, 0.4166666667,
        0.25, 0.8333333333, 0.833333333, 0.4166666667, 1.25, 1.25, 0.25
```
Derivatives of the Lagrange polynomials at GL points on [-1,1] - result is a matrix nGL x nGL of  $D[l_i(x), x = x_k]$ 

```
In[23]:= derivativesLagPol[nGL_] :=
         Module{xGL, wGL, dLP, hlp},
          dLP = ConstantArray[0.0, {nGL, nGL}];
          {xGL, wGL} = getGaussLobattoPointsAndWeights[nGL, -1.0, 1.0];
          Do
            (* Diagonal terms *)
            dLP[[i, i]] = 0.0;
            Do
             \text{If} [\text{i} \neq \text{s}, \text{ dLP}[[\text{i}, \text{i}]] = \text{dLP}[[\text{i}, \text{i}]] + 1.0 \big/ \big( \text{XGL}[[\text{i}]] - \text{XGL}([S]] \big) \big],{s, 1, nGL}
            ;
            (* Off-diagonal terms *)
            Do
             hlp = 1.0;
             Do
              If [(j := i) 88 (j \neq k), hlp = hlp * (xGL[[k]] - xGL[[j]]) / (xGL[[i]] - xGL[[j]]))],
              {j, 1, nGL}
             ;
             dLP[[i, k]] = hlp  xGL[[i]] - xGL[[k]];
             dLP[[k, i]] = 1.0  hlp * xGL[[k]] - xGL[[i]],
             {k, i + 1, nGL}
            ,
            {i, 1, nGL}
          ;
          Return[dLP];
         ;
      derivativesLagPol[4]
Out[24]= {(-3., -0.8090169944, 0.3090169944, -0.5)}\{4.045084972, -3.330669074\times10^{-16}, -1.118033989, 1.545084972\},
        \overline{(-1.545084972, 1.118033989, 2.220446049 \times 10^{-16}, -4.045084972)}\{0.5, -0.3090169944, 0.8090169944, 3. \}
```

```
Construction of the stiffness matrix (\phi_i, \phi_i)
```

```
In[25]:= constructStiffnessMatrix[nGL_, endPoints_] :=
        Module{nEl, nPoints, xFEM, wFEM, xGL, wGL, dLP, dBF, k1, ii, jj, oldCorner, A},
         nEl = Length[endPoints] - 1;
         nPoints = nE1 * (nGL - 1) + 1;(* get weights for all points *)
         {xFEM, wFEM} = getFEMPointsAndWeights[nGL, endPoints];
         (* calculate derivatives of the Lagrange
          interpolating polynomials at GL points on [-1,1] *)
         dLP = derivativesLagPol[nGL];
         (* build the stiffness matrix *)
         A = ConstantArray[0.0, {nPoints, nPoints}];
         oldCorner = 0.0;
         Do
          {xGL, wGL} =
           getGaussLobattoPointsAndWeights[nGL, endPoints[[k]], endPoints[[k + 1]]];
          (* dilatation of derivatives of LP to be the derivatives
            of the basis functions on the k-th element *)
          dBF = 2.0 * dLP / (endPoints [[k + 1]] - endPoints [[k]]);
          k1 = (k - 1) * (nGL - 1) + 1;(* index of the first point of the k-th element in x *)
          Do
           (* normalization factor of basis functions *)
           dBF[[i, All]] = dBF[[i, All]]  Sqrt[wFEM[[k1 + i - 1]]],
           {i, 1, nGL}
          ;
          Do[
           \mathbf{i}i = k\mathbf{1} + \mathbf{i} - \mathbf{1}; (* current row in the A matrix *)
           Do[
            \mathbf{j}j = k\mathbf{1} + \mathbf{j} - \mathbf{1}; (* current column in the A matrix *)
            A[[ii, jj]] = -Sum[WGL[[S]] * dBF[[i, s]] * dBF[[j, s]], {s, 1, nGL}];A[[jj, ii]] = A[[ii, jj]],
            {j, i, nGL}
           ],
           {i, 1, nGL}
          ];
          A[[k1, k1]] += oldCorner;
          oldCorner = A[[k1 + nGL - 1, k1 + nGL - 1]],
          {k, 1, nEl}
         ;
         Return[A]
        1
      constructStiffnessMatrix[2, {0, 1, 2, 3, 4}] // MatrixForm
Out[26]//MatrixForm=
            -2. 1.414213562 0. 0. 0.
        1.414213562 -2. 1. 0. 0.<br>0. 1. -2. 1. 0.
             0. 1. -2. 1. 0.
             0. 0. 1. -2. 1.414213562
             0. 0. 0. 1.414213562 -2.
```
Simple test using elements of the same length:

```
In[55]:= nGL = 20;
     nEl = 10;
     endPoints = \text{Table}[\text{N}[a + i * (b - a) / nE1], \{i, 0, nE1\}];{xFEM, wFEM} = getFEMPointsAndWeights[nGL, endPoints];
     Nb = Length[xFEM];
     Print["Number of points/basis functions: " , Nb];
      (* coefficients of the right-hand-side function f(x) in the FEM basis *)
     vf = N[f[xFEM]] * Sqrt[wFEM];
     A = constructStiffnessMatrix[nGL, endPoints];
      (* right-hand side of the system of linear
        equations must be modified due to boundary conditions *)
     bin = vf[[2 ;; Nb - 1]] - ua * Sqrt[wFEM[[1]]] * A[[2 ;; Nb - 1, 1]] -
         ub * Sqrt[wFEM[[Nb]]] * A[[2 ;; Nb - 1, Nb]];
      (* we actually need only "inner part" without the first and last rows and columns
      of the stiffness matrix A *)
     Ain = A[[2 ;; Nb - 1, 2 ;; Nb - 1]];
      (* to get the functional values of the solution at grid
      points we have to multiply the coefficients by Sqrt[w] *)
     uFEM = LinearSolve[Ain, bin]  Sqrt[wFEM[[2 ;; Nb - 1]]];
      (* comparison with the exact solution *)
     Print["MaxError: ", Max[Abs[u[xFEM[[2 ;; Nb - 1]]] - uFEM]]]
     exactSol = Transpose[{X, u[X]}]; (* for later use in plots *)
     ListPlot[{exactSol, Transpose[{xFEM[[2 ;; Nb - 1]], uFEM}]},
      Joined → {True, False}, PlotLegends → {"Exact", "FEM"}]
     Number of points/basis functions: 191
     MaxError: 3.134492266 \times 10^{-8}Out[67]=
                0.2 0.4 0.6 0.8 1.0
      1
     2
     3
     4
     5
                                                                 Exact
                                                                 FEM
```
Simple test using elements of the various lengths:

```
In[41]:= nGL = 20;
     nEl = 10;
     endPoints = {0.0, 0.3, 0.5, 0.65, 0.7, 0.75, 0.8, 0.85, 0.9, 0.95, 1.0};
     {xFEM, wFEM} = getFEMPointsAndWeights[nGL, endPoints];
     Nb = Length[xFEM];
     Print["Number of points/basis functions: " , Nb];
     (* coefficients of the right-hand-side function f(x) in the FEM basis *)
     vf = N[f[xFEM]] * Sqrt[wFEM];
     A = constructStiffnessMatrix[nGL, endPoints];
     (* right-hand side of the system of linear
        equations must be modified due to boundary conditions *)
     bin = vf[[2 ;; Nb - 1]] - ua * Sqrt[wFEM[[1]]] * A[[2 ;; Nb - 1, 1]] -
        ub * Sqrt[wFEM[[Nb]]] * A[[2 ;; Nb - 1, Nb]];
     (* we actually need only "inner part" without the first and last rows and columns
      of the stiffness matrix A *)
     Ain = A[[2 ;; Nb - 1, 2 ;; Nb - 1]];
     (* to get the functional values of the solution at grid
      points we have to multiply the coefficients by Sqrt[w] *)
     uFEM = LinearSolve[Ain, bin]  Sqrt[wFEM[[2 ;; Nb - 1]]];
     (* comparison with the exact solution *)
     Print["MaxError = ", Max[Abs[u[xFEM[[2 ;; Nb - 1]]] - uFEM]]]
     exactSol = Transpose[\{X, u[X]\}]; (* for later use in plots *)
     ListPlot[{exactSol, Transpose[{xFEM[[2 ;; Nb - 1]], uFEM}]},
      Joined → {True, False}, PlotLegends → {"Exact", "FEM"}]
     Number of points/basis functions: 191
     MaxError = 3.231974688 \times 10^{-10}5
                                            WMM.
     4
     3
                                                                Exact
Out[54]=
                                                                FEM
     2
     1
                0.2 0.4 0.6 0.8 1.0
```